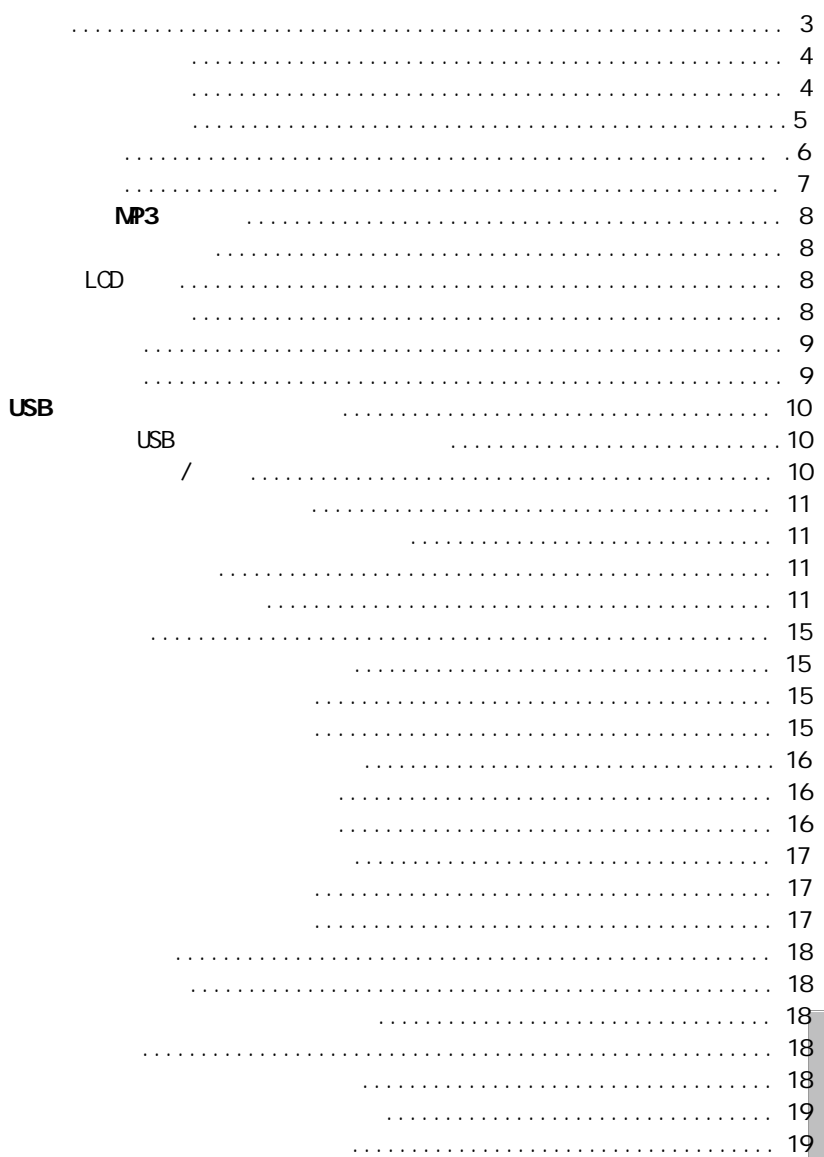

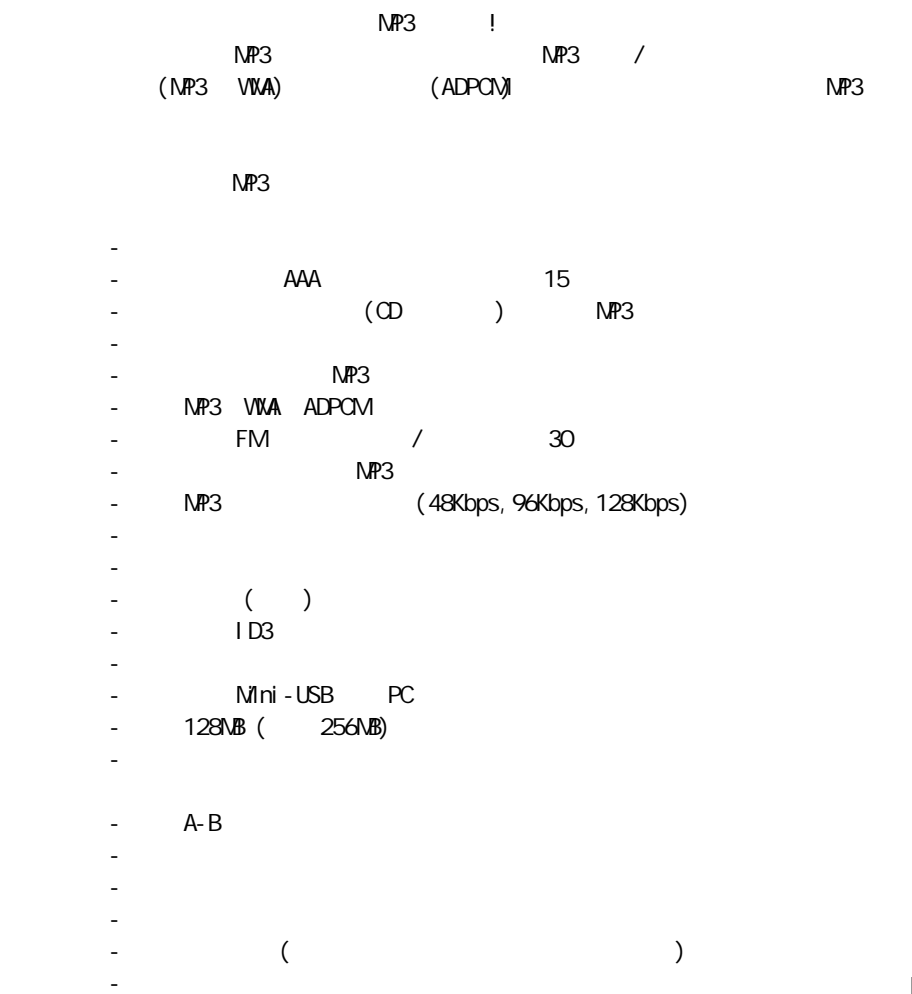

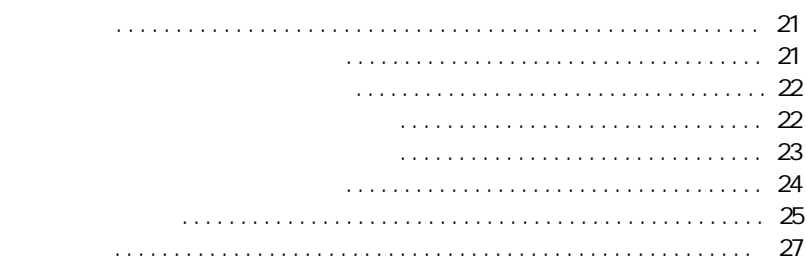

 $\overline{2}$  3

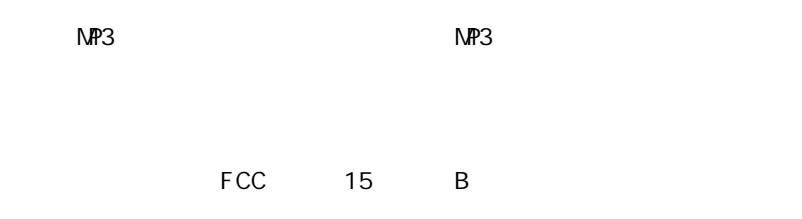

![](_page_2_Picture_1.jpeg)

![](_page_3_Picture_128.jpeg)

1k1 1 · T-

 $MP3$ 

 $MP3$ 

G ſs  $\sqrt{2}$ 

![](_page_4_Figure_3.jpeg)

ω Ø

![](_page_4_Picture_4.jpeg)

 $\blacktriangleright$  II/E

LCD

 $\blacktriangleright$  II/  $\blacksquare$ 

 $\mathbf{z}$ 3

8 9

![](_page_5_Picture_215.jpeg)

USB  $\blacksquare$ USB  $\blacksquare$ 

![](_page_6_Picture_2.jpeg)

![](_page_6_Figure_4.jpeg)

 $\mathsf{MP3}$ 

 $MP3$ 

![](_page_6_Figure_7.jpeg)

 $5 \text{ MP3}$ 

![](_page_6_Figure_10.jpeg)

## USB  $\mathsf{USB}$  is a set of the set of the set of the set of the set of the set of the set of the set

Estimated time (eft: 2 sec (171 pK hot 550,8KN copted)<br>Fransfer rate, 1175KB/363

# $6$  $$ C2 % of E4FPH 25535/4000000 Completed Rotrieving the file E4F >11/36559000CCC from update center **BREADTH ENDINGER**

 $\Box$ ancel

Version Current fishivare version. 2.000 ∟ Urgradt firmware version.  $-2.000$  $\sim$  Shows is<br>tails. <br>  $\sim$ Download collidns  $\overline{\boxtimes}$  Culck cownload  $C <$  $S[err]$ 

 $7$   $\mu$   $\mu$   $\mu$   $\mu$ 

USB

![](_page_7_Picture_61.jpeg)

![](_page_7_Picture_62.jpeg)

![](_page_7_Picture_63.jpeg)

![](_page_7_Picture_64.jpeg)

![](_page_7_Picture_65.jpeg)

![](_page_7_Picture_66.jpeg)

 \_ 按键时间小于一秒 \_ 按键时间大于一秒

## 1988

![](_page_7_Picture_67.jpeg)

10 MP3 Mini-USB MP3

### 1988

![](_page_7_Picture_68.jpeg)

![](_page_8_Picture_14.jpeg)

![](_page_8_Picture_15.jpeg)

**Service** 

![](_page_8_Picture_16.jpeg)

![](_page_8_Picture_17.jpeg)

![](_page_9_Figure_0.jpeg)

![](_page_9_Figure_1.jpeg)

![](_page_10_Figure_0.jpeg)

ENGER THE SEAL SERVICE WAS SERVED

 $20$  21  $\overline{1}$  21

![](_page_11_Figure_0.jpeg)

![](_page_12_Picture_83.jpeg)

![](_page_13_Figure_0.jpeg)

![](_page_13_Figure_1.jpeg)

![](_page_13_Figure_2.jpeg)

![](_page_13_Figure_3.jpeg)

NP3  $\hat{u} = - \hat{u}$ 

 $LCD$ 

A-B

 $MP3$ 

NP3